## Testing

Verify that the program or part of the program works.

Does the code perform X? (Yes or No)

Testing is separate from Debugging. Testing : Is there a problem? Debugging: What is the solution to the problem?

Each test needs the following steps:

Testing Step 1: Determine what we want to test.

- 1a. Determine the feature (or part of code) to be tested
- 1b. Determine how to run the code to be tested What input is needed? What parameter values need to be set up?
- 1c. Determine what the desired out should be

Testing Step 2:

Initialize the code to prepare for the test

- Do I need to create a separate testing program?
- Do I need to get the data/state in a certain manner?

Testing Step 3 Run the test code

Testing Step 4 Determine if the test passed or failed

Development Style of Test Driven Development

- 1. Create a test that fails with the current code base.
- 2. Modify the Code until the test passes. 2a. Verify that you haven't caused other test cases to fail.
- 3. Refactor the code to improve its execution/operation
- 4. Repeat step 1 until all requirements are met.

For the code review for weeks 12 and 13, you will be asked to write a simple test case.

From the Code Base for Project 6:

```
void doFile()
{
  // get a filename from the input
 char* fname = strtok (NULL, " \n\t");
  if ( fname == NULL )
   {
    printf ("Filename expected\n");
    return;
   }
```
printf ("Performing the File command with file: %s\n", fname);

// next steps: (if any step fails: print an error message and return )

// 1. verify the file name is not currently in use

// 1a. Check if the filename is store in a list of CurrentFiles

// perhaps with and exists() or contains() method

// 1b. Add the filename to the list

// 2. open the file using fopen creating a new instance of FILE\*

 // 3. recursively call processCommandLoop() with this new instance of FILE\* as the parameter

// 4. close the file when processCommandLoop() returns

```
 // 1c. Remove the filename from the list
```
}

};

Note the original call to processCommandLoop() uses stdin as the parameter:

 $\alpha$ <sup> $\prime$ </sup>

// set up the variable inFile to read from standard input FILE\* inFile = stdin;

// set up the data needed for the airport adjcency/list TravelNetwork airportData;

 // call the method that reads and parses the input airportData.processCommandLoop (inFile);

 // call the method that reads and parses the input airportData.processCommandLoop (inFile);

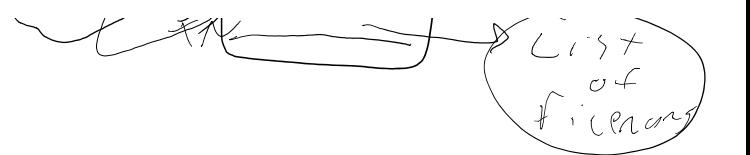

The project specifies that you are to write 4 classes

- 1. MyNode class for the linked list
- 2. MyList class that uses the Node class

```
 class MyList
       {
          private:
            MyNode* head;
 …
       };
```
- 3. Airport class
	- List for that airport (perhaps inheritance might work here)
	- Boolean for the Visited info for DFS
- 4. Travel Network
	- Array of Airports
	- List of Filenames (this list may be a 5th class you need to write)